### МИНИСТЕРСТВО НАУКИ И ВЫСШЕГО ОБРАЗОВАНИЯ РОССИЙСКОЙ ФЕДЕРАЦИИ ФЕДЕРАЛЬНОЕ ГОСУДАРСТВЕННОЕ АВТОНОМНОЕ ОБРАЗОВАТЕЛЬНОЕ УЧРЕЖДЕНИЕ ВЫСШЕГО ОБРАЗОВАНИЯ «НАЦИОНАЛЬНЫЙ ИССЛЕДОВАТЕЛЬСКИЙ ТОМСКИЙ ПОЛИТЕХНИЧЕСКИЙ УНИВЕРСИТЕТ»

УТВЕРЖДАЮ Директор ИШНКБ \_\_\_\_\_\_\_\_\_\_\_Седнев Д.А. 2020 г.

# **РАБОЧАЯ ПРОГРАММА ДИСЦИПЛИНЫ ПРИЕМ 2020 г. ФОРМА ОБУЧЕНИЯ очная**

#### **Математическое обеспечение средств измерения и контроля** Направление подготовки/ специальность **12.04.01 «Приборостроение»** Образовательная программа (направленность (профиль)) Информационные системы и технологии в неразрушающем контроле Информационные системы и технологии в неразрушающем контроле Уровень образования высшее образование - магистратура Курс 2 семестр **3** Трудоемкость в кредитах (зачетных единицах) Виды учебной деятельности Временной ресурс Временной ресурс 16 Контактная (аудиторная) работа, ч екции **16** Практические занятия **8** Лабораторные занятия **40** ВСЕГО **64** Самостоятельная работа, ч **152** в т.ч. отдельные виды самостоятельной работы с выделенной промежуточной аттестацией (курсовой проект, курсовая работа) **Курсовая работа** ИТОГО, ч **216**

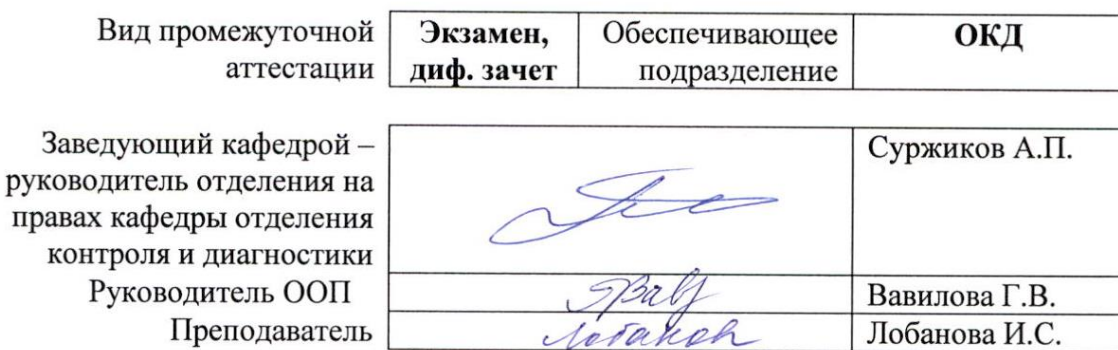

2020г.

# **1. Цели освоения дисциплины**

Целями освоения дисциплины «Математическое обеспечение средств измерения и контроля» является формирование у обучающихся определенного ООП (п. 5 Общей характеристики ООП) состава компетенций для подготовки к профессиональной деятельности.

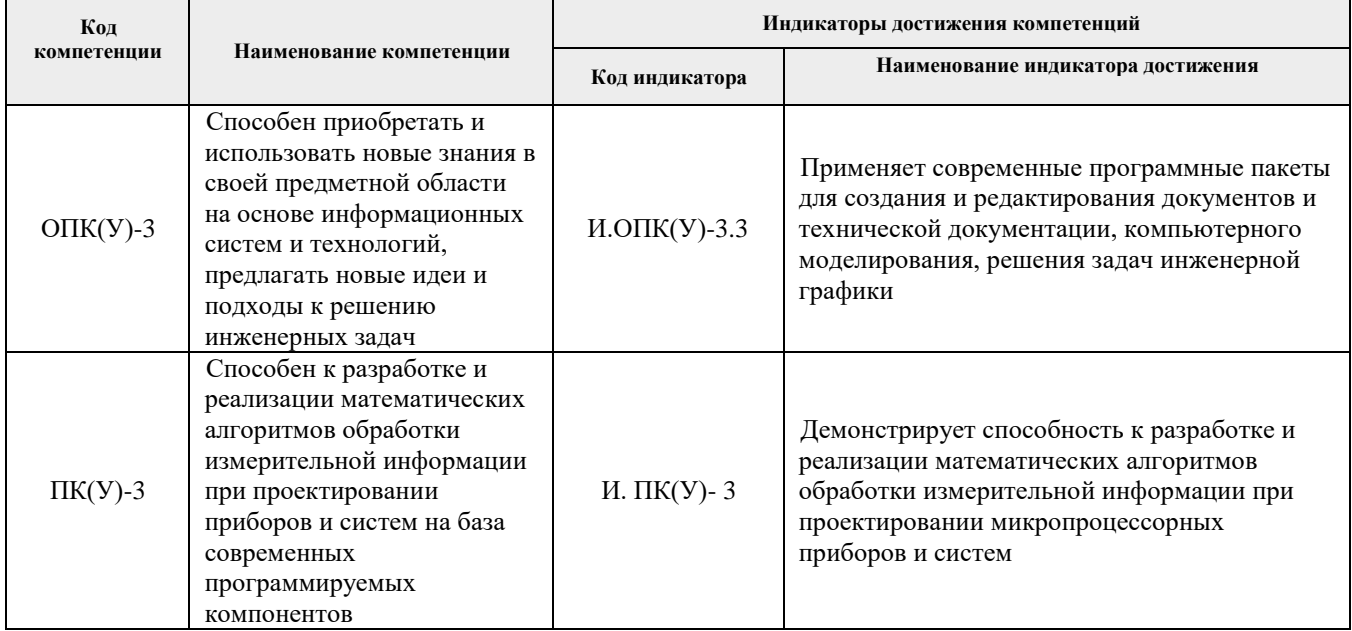

# **2. Место дисциплины (модуля) в структуре ООП**

Дисциплина относится к вариативной части междисциплинарного профессионального модуля Блока 1 учебного плана образовательной программы по направлению 12.04.01 «Приборостроение».

# **3. Планируемые результаты обучения по дисциплине**

После успешного освоения дисциплины будут сформированы результаты обучения:

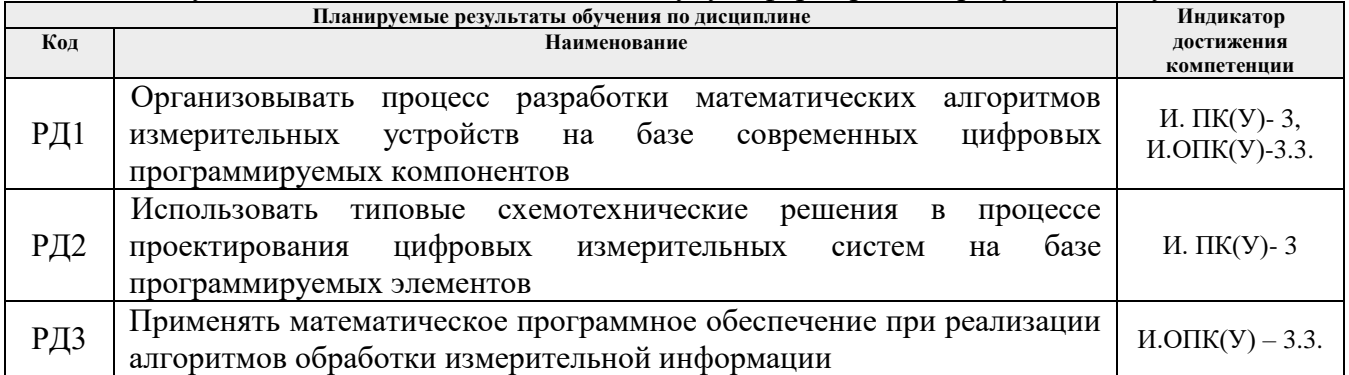

Оценочные мероприятия текущего контроля и промежуточной аттестации представлены в календарном рейтинг-плане дисциплины.

# **4. Структура и содержание дисциплины**

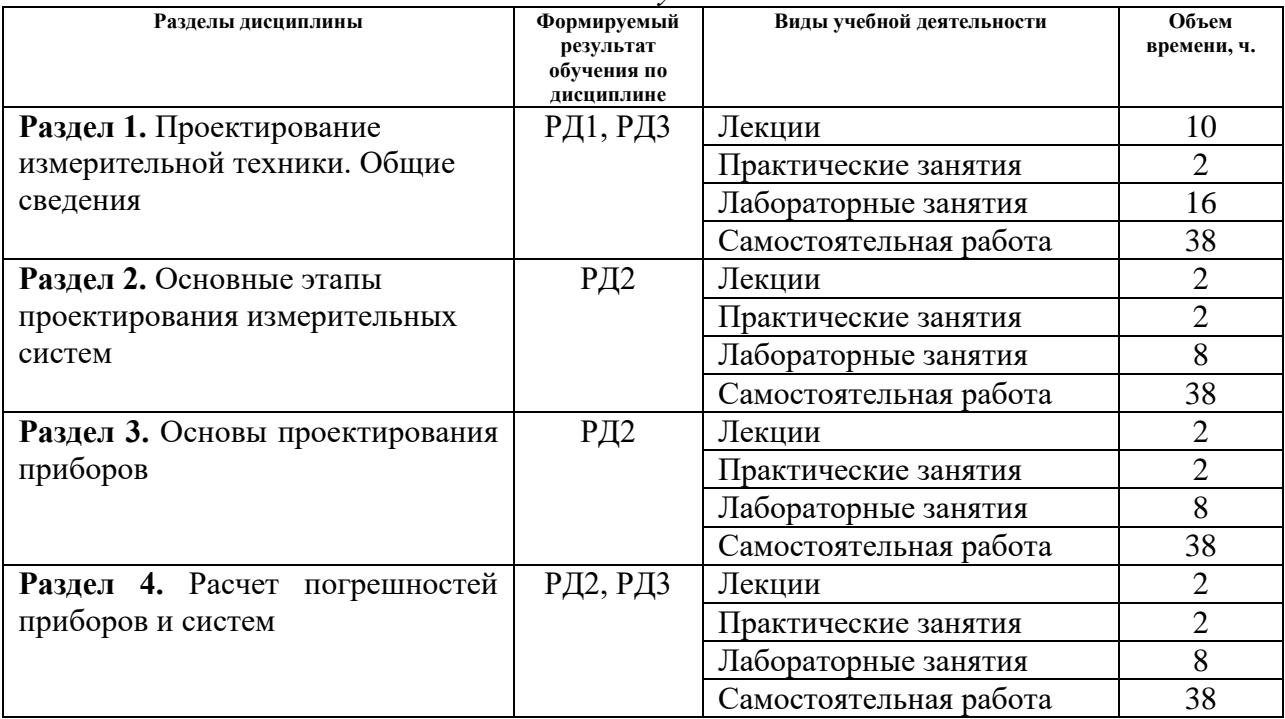

*Основные виды учебной деятельности*

Содержание разделов дисциплины:

**Раздел 1.** *Проектирование измерительной техники. Общие сведения*

Термины и определения. Классификация измерительных приборов (по назначению, по структуре устройства, по способу сравнения с известной мерой, по способу выдачи измерительной информации, по способу организации алгоритмов функционирования). Основные характеристики измерительной системы (достоверность, эффективность, быстродействие, полнота выполняемых функций). Разновидности измерительных систем (многоканальные, сканирующие, мультиплицированные, многоточечные). Условия и режимы работы измерительной системы (статический, динамический, переходной, установившийся).

# **Темы лекций:**

- 1. Классификация измерительных приборов.
- 2. Основные характеристики и разновидности измерительных систем.
- 3. Статический режим работы измерительной системы.
- 4. Динамический режим работы измерительной системы.
- 5. Переходной и установившийся режим работы измерительной системы.

# **Темы практических занятий:**

1. Проектирование измерительной техники. Общие сведения

#### **Название лабораторных работ**

- 1. Лабораторная работа №1. Создание виртуального прибора в среде LabView
- 2. Лабораторная работа №2. Циклы и условные операторы в среде LabView
- 3. Лабораторная работа №3. Функции работы с массивами данных в среде LabView
- 4. Лабораторная работа №4. Графическое представление данных» в среде LabView

**Раздел 2.** Основные этапы проектирования приборов и информационно-измерительных систем

# **Темы лекций:**

1. Основные этапы проектирования приборов и информационно-измерительных систем.

# **Темы практических занятий:**

1. Основные этапы проектирования приборов и информационно-измерительных систем **Название лабораторных работ**

- 1. Лабораторная работа №5 Разработка Экспресс виртуальных приборов в среде LabView
- 2. Лабораторная работа №6 Математическая система MatLab. Погрешность функции. Элементы XY – графики

## **Раздел 3.** Основы проектирования приборов

Выбор чувствительного элемента. Выбор методов измерения и формирование структурной схемы. Принципы конструирования приборов.

#### **Темы лекций:**

1. Основные этапы проектирования приборов и информационно-измерительных систем.

## **Темы практических занятий:**

1. Основы проектирования приборов

#### **Название лабораторных работ**

1. Лабораторная работа №7. Математическая система MatLab. Обзор возможностей ППП «Statistics Toolbox»

2. Лабораторная работа №8. Математическая система MatLab. Статистический контроль качества

**Раздел 4.** Расчет погрешностей приборов и систем

Определение погрешностей измерительного звена по его расчетной характеристике. Определение погрешности прибора по структурной схеме. Расчет допусков на погрешность прибора.

# **Темы лекций:**

1. Расчет погрешностей приборов и систем

#### **Темы практических занятий:**

1. Расчет погрешностей приборов и систем

# **Названия лабораторных работ:**

- 1. Лабораторная работа № 9. Математическая система MatLab. Дисперсионный анализ.
- 2. Лабораторная работа № 10. Математическая система MatLab. Регрессионный анализ

# **Тематика курсовых работ**

- 1. Расчет числа Рейнольдса для определения параметров процесса в потоке воздуха
- 2. Определение скорости распространения волн в средах
- 3. Расчет интенсивности загрязнения от автотранспорта в условиях города
- 4. Исследование ватт-амперных и вольт-амперных характеристик светодиодов
- 5. Математическое обеспечение микроконтроллеров с восьмибитной шиной данных
- 6. Исследование информационно-измерительных систем генерации вибрации
- 7. Профилометрия протяженных объектов сложного сечения
- 8. Определение геометрических параметров плоского кабеля оптическими методами
- 9. Определение зависимости относительного вносимого напряжения вихретокового преобразователя от влияющих факторов
- 10. Разработка системы контроля и управления котлом средней мощности.
- 11. Разработка лазерного триангуляционного профилометра
- 12. Моделирование вихретокового измерителя толщины электропроводящей стенки
- 13. Моделирование измерителя эксцентричности электрического кабеля магнитооптическим методом

Выбор варианта для расчётного раздела курсового проекта осуществляется в соответствии с порядковым номером студента в списке группы на дату распределения.

# **5. Организация самостоятельной работы студентов**

Самостоятельная работа студентов при изучении дисциплины (модуля) предусмотрена в следующих видах и формах:

- − Работа с лекционным материалом, поиск и обзор литературы и электронных источников информации по индивидуально заданной проблеме курса;
- − Изучение тем, вынесенных на самостоятельную проработку;
- − Поиск, анализ, структурирование и презентация информации;
- − Перевод текстов с иностранных языков;
- − Подготовка к лабораторным работам и практическим занятиям;
- − Выполнение курсовой работы;
- − Подготовка к оценивающим мероприятиям.

# **6. Учебно-методическое и информационное обеспечение дисциплины**

# **6.1. Основная литература**

1. Васильев, И.А. Основы микропроцессорной техники с элементами моделирования в среде Multisim : учебное пособие / И.А. Васильев. — Москва : МГТУ им. Н.Э. Баумана, 2017. — 60 с. — Текст : электронный // Лань: электронно-библиотечная система. — URL: https://e.lanbook.com/book/103281 (дата обращения: 25.02.2020). — Режим доступа: из корпоративной сети ТПУ.

2. Рассадкин, Ю.И. Основы проектирования микропроцессорной техники: учебное пособие / Ю.И. Рассадкин, А.В. Синицын. — Москва: МГТУ им. Н.Э. Баумана, 2016. — 75 с. — Текст : электронный // Лань : электронно-библиотечная система. — URL: https://e.lanbook.com/book/103544 (дата обращения: 25.02.2020). — Режим доступа: из корпоративной сети ТПУ.

3. Смирнов, Ю.А. Основы микроэлектроники и микропроцессорной техники : учебное пособие / Ю.А. Смирнов, С.В. Соколов, Е.В. Титов. — 2-е изд., испр. — Санкт-Петербург : Лань, 2013. — 496 с. — Текст : электронный // Лань : электронно-библиотечная система. — URL: https://e.lanbook.com/book/12948 (дата обращения: 25.02.2020). — Режим доступа: из корпоративной сети ТПУ.

# **Дополнительная литература**

1. [Бориков, В. Н.](http://catalog.lib.tpu.ru/files/names/document/RU/TPU/pers/28633) Микроконтроллеры в измерительных устройствах: учебное пособие / В. Н. Бориков; Национальный исследовательский Томский политехнический  $VHHB$ ерситет (ТПУ). — Томск: Изд-во ТПУ, 2013. — URL: <http://www.lib.tpu.ru/fulltext2/m/2014/m194.pdf>(дата обращения: 25.02.2020). — Режим доступа: из корпоративной сети ТПУ. — Текст: электронный.

2. [Сонькин, М. А.](http://catalog.lib.tpu.ru/files/names/document/RU/TPU/pers/25548) Микропроцессорные системы. Средства разработки программного обеспечения для микроконтроллеров семейства AVR: учебное пособие / М. А. Сонькин, А. А. Шамин; Национальный исследовательский Томский политехнический  $V$ ниверситет (ТПУ). — Томск: Изд-во ТПУ, 2016. — URL: <http://www.lib.tpu.ru/fulltext2/m/2017/m007.pdf> (дата обращения: 25.02.2020). — Режим доступа: из корпоративной сети ТПУ. – Текст: электронный.

# **6.2. Информационное и программное обеспечение**

1. Профессиональные базы данных и информационно-справочные системы доступны по ссылке:<https://www.lib.tpu.ru/html/irs-and-pdb>

2. Электронно-библиотечные системы (ЭБС) доступны по ссылке: <https://www.lib.tpu.ru/html/ebs>

3. Базы научного цитирования доступны по ссылке: [https://www.lib.tpu.ru/html/scientific](https://www.lib.tpu.ru/html/scientific-citation-bases)[citation-bases](https://www.lib.tpu.ru/html/scientific-citation-bases)

Лицензионное программное обеспечение (в соответствии с **Перечнем лицензионного программного обеспечения ТПУ)**:

WinDjView; 7-Zip; Adobe Acrobat Reader DC; Adobe Flash Player; AkelPad; Document Foundation LibreOffice; Far Manager; Google Chrome; MathWorks MATLAB Full Suite R2017b; Microsoft Office 2007 Standard Russian Academic; Microsoft Visual Studio 2019 Community; Mozilla Firefox ESR; NI LabVIEW 2009 ASL; Oracle VirtualBox; PTC Mathcad 15 Academic Floating; TOR Coop Elcut Student; Tracker Software PDF-XChange Viewer

#### **7. Особые требования к материально-техническому обеспечению дисциплины**

В учебном процессе используется следующее лабораторное оборудование для практических и лабораторных занятий:

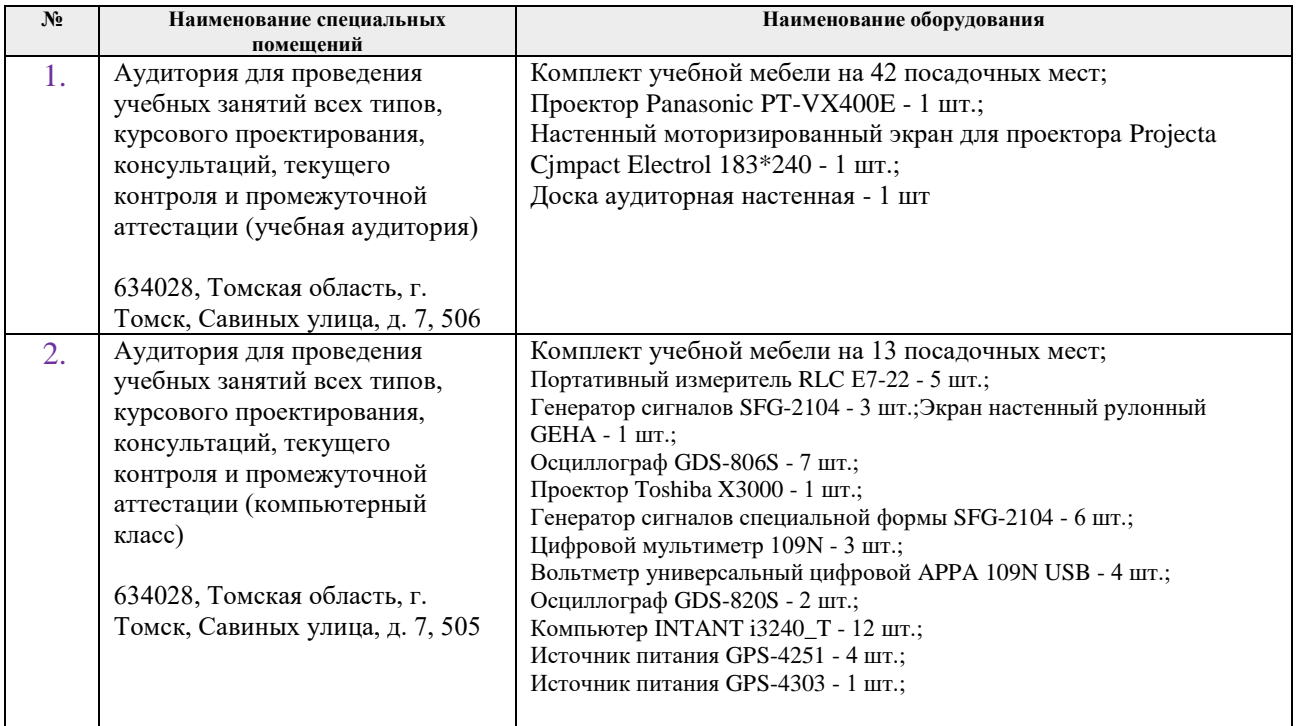

Рабочая программа составлена на основе Общей характеристики образовательной программы по направлению 12.04.01 – «Приборостроение», образовательная программа «Промышленная томография сложных систем»/ «Информационные системы и технологии в неразрушающем контроле» (Специализация «Информационные системы и технологии в неразрушающем контроле») приёма 2020 г., очная форма обучения.

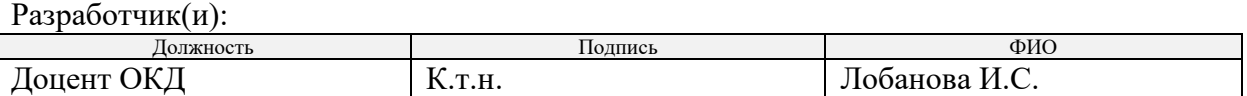

Программа одобрена на заседании выпускающего Отделения контроля и диагностики ИШНКБ ТПУ «26» июня 2020 г. №5

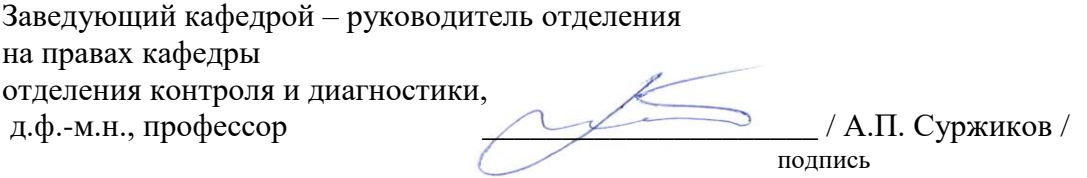